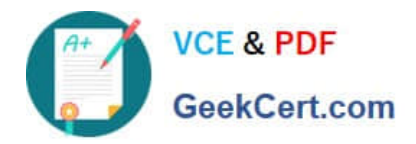

# **1Z0-340-20Q&As**

Oracle Eloqua CX Marketing 2020 Implementation Essentials

## **Pass Oracle 1Z0-340-20 Exam with 100% Guarantee**

Free Download Real Questions & Answers **PDF** and **VCE** file from:

**https://www.geekcert.com/1z0-340-20.html**

100% Passing Guarantee 100% Money Back Assurance

Following Questions and Answers are all new published by Oracle Official Exam Center

**C** Instant Download After Purchase **83 100% Money Back Guarantee** 365 Days Free Update

800,000+ Satisfied Customers

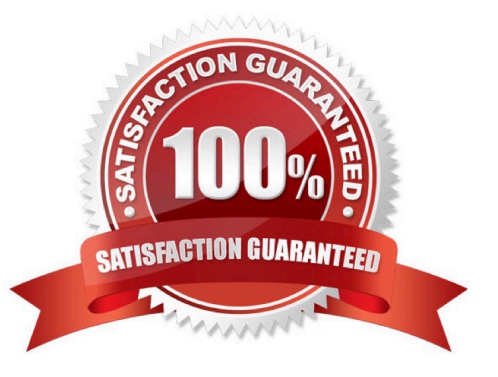

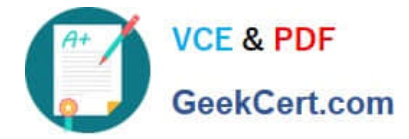

#### **QUESTION 1**

Which data source is NOT possible as a Listener feeder in Program Canvas? (Choose the best answer.)

- A. pulling contacts into a program from a step in program builder
- B. pulling contacts into a program only when lead score decreases
- C. pulling contacts into a program when they respond to a campaign
- D. pulling contacts into a program when a contact field value changes
- E. pulling contacts into a program with unsubscribes in the last 24 hours

Correct Answer: A

#### **QUESTION 2**

Do emails sent by the "Send Submitter an Email" from processing step follow contact subscription preferences? (Choose the best answer.)

A. These emails are considered transactional and will send if a contact is unsubscribed or on the Master Exclude list.

B. These emails will send depending on the configuration set by the user on the "Send Submitter an Email" processing step.

C. These emails follow contact subscription preferences and if a contact is marked as unsubscribe. they will not receive the email.

D. These emails are considered transactional and will send if a contact is unsubscribed, but not to those on the Master Exclude list.

Correct Answer: B

### **QUESTION 3**

The Eloqua Site ID is used in all tasks below except \_\_\_\_\_\_\_\_. (Choose the best answer.)

- A. determining the POD
- B. setting up form post urls
- C. setting up Eloqua tracking scripts
- D. configuring integration urls

Correct Answer: A

Reference: https://docs.oracle.com/en/cloud/saas/marketing/eloqua-user/Help/Administration/Tasks/ VerifyingCompanyDefaultInformation.htm

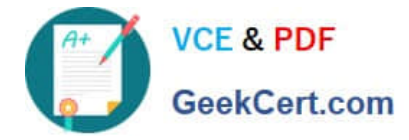

#### **QUESTION 4**

Which Default Update Logic would you choose if the client would like the Salesperson contact field to be updated even if the new value is blank? (Choose the best answer.)

- A. update if new value is not blank
- B. update if new email address
- C. always update
- D. update if blank
- Correct Answer: D

Reference: https://docs.oracle.com/cloud/latest/marketingcs\_gs/OMCAA/Help/ContactFields/Tasks/ CreatingContactFields.htm

#### **QUESTION 5**

Which statement is an accurate definition of a secure microsite? (Choose the best answer.)

A. A secure microsite is used only when no sensitive data will be transmitted between the browser and the web server.

B. A secure microsite uses SSL to encrypt the data that is passed between a visitor\\'s browser and the web server.

C. A secure microsite is only displayed after a contact submits an Eloqua form.

- D. All secure microsites require visitors to log in before they can view the site\\'s content.
- Correct Answer: B

Reference: https://docs.oracle.com/en/cloud/saas/marketing/eloqua-user/Help/Microsites/ SecureMicrosites.htm

[1Z0-340-20 PDF Dumps](https://www.geekcert.com/1z0-340-20.html) [1Z0-340-20 VCE Dumps](https://www.geekcert.com/1z0-340-20.html) [1Z0-340-20 Practice Test](https://www.geekcert.com/1z0-340-20.html)